**Использование видеофильмов на различных этапах урока**

**Преподаватель З. А. Косинцева Далматовский филиал ГБОУ СПО «КТК» г.Курган**

Что мы понимаете под эффективным применением ИКТ?

- Презентация
- Видео
- Тесты
- Технические модули
- Электронные книги
- Интерактивные лабораторные работы

Видео - один из самых распространенных источников медиаобразовательной информации

#### **Media Player Classic.Ink**

**Windows Media Player.Ink** 

Организационный момент, характеризующийся внешней и внутренней (психологической) готовностью обучающихся

к уроку

Открытый урок по математике «Тела вращения»

Танцующие фонтаны

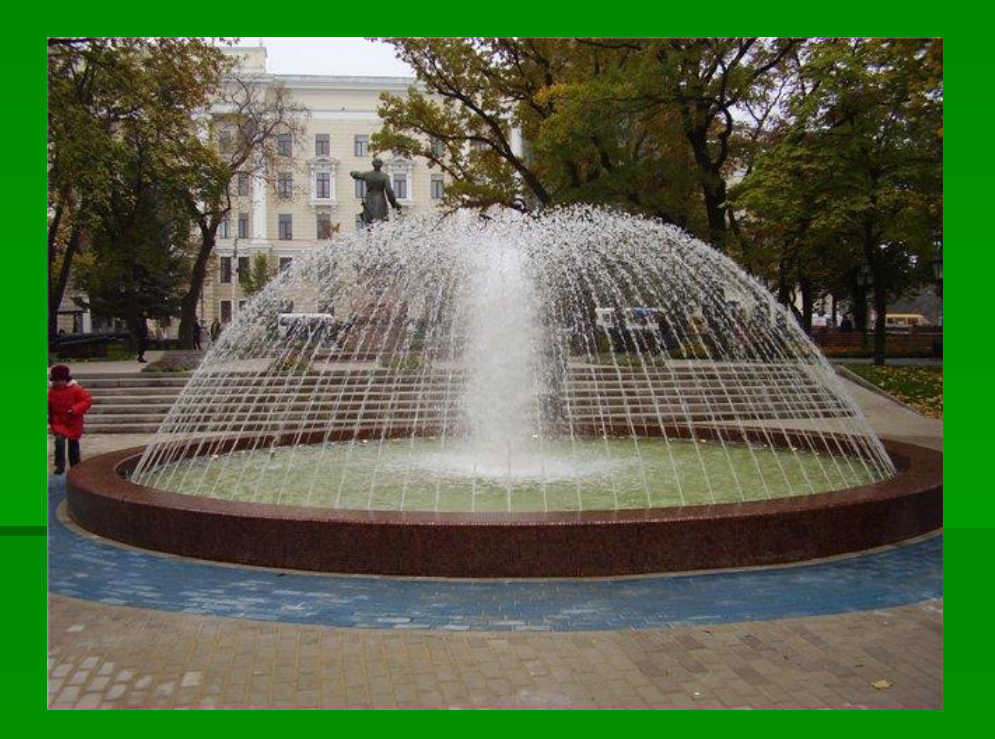

## **Проверка домашнего задания**

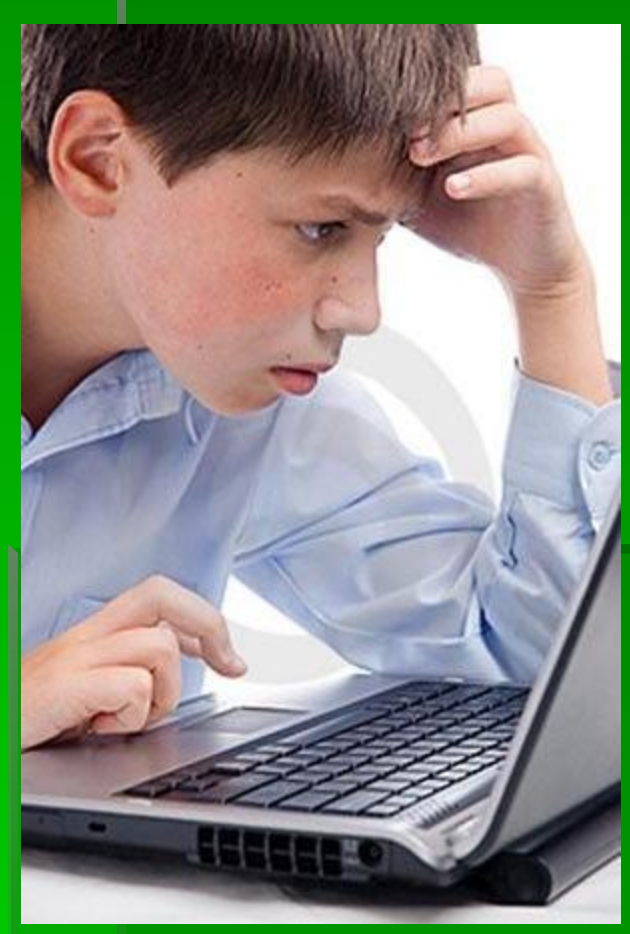

- Творческое домашнее задание
- Для развития творческих способностей учащихся, предлагаю самим создать небольшие видеофильмы.
- У Земли нашлась планета -сестра

### **Объяснение нового материала**

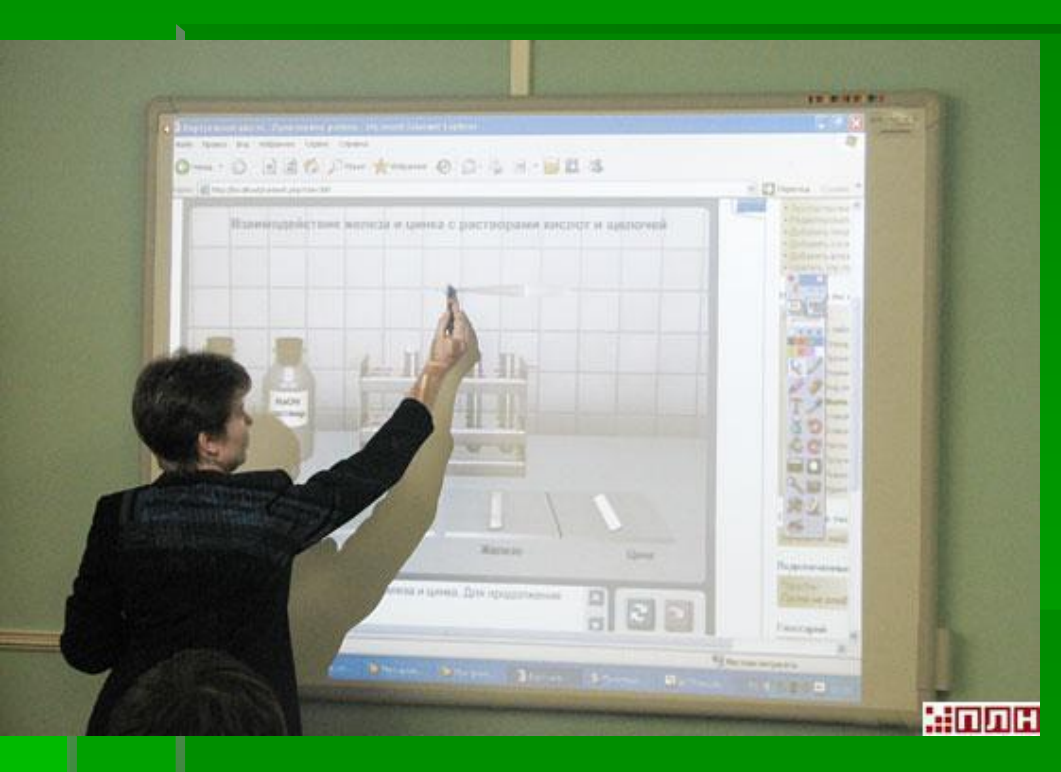

- Строение атома
- Получение призмы
- Получение цилиндра
- Принцип действия
	- генератора
- Функции и графики
- Космодром

# **Исторические факты**

- Исаак Ньютон
- Маятник Фуко
- История геометрии
- Солнечная система
- История физики

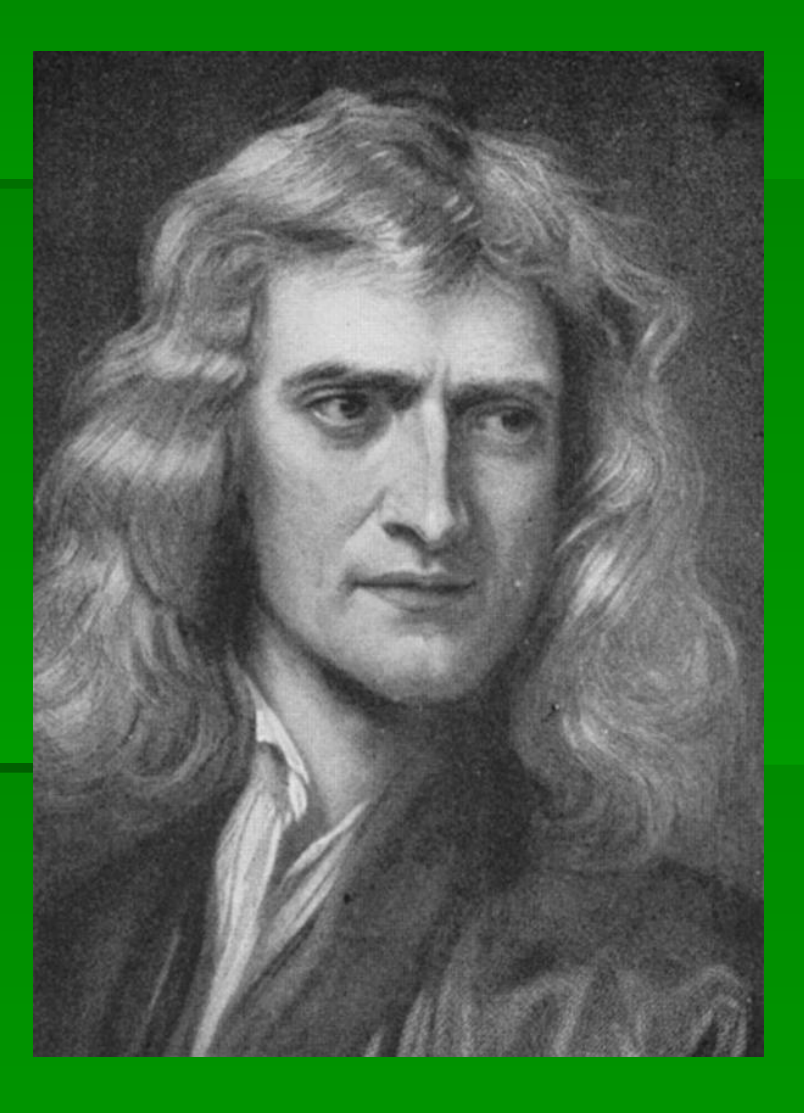

# **Закрепление пройденного материала**

### ▪ Ракетные военные комплексы • Космические полигоны

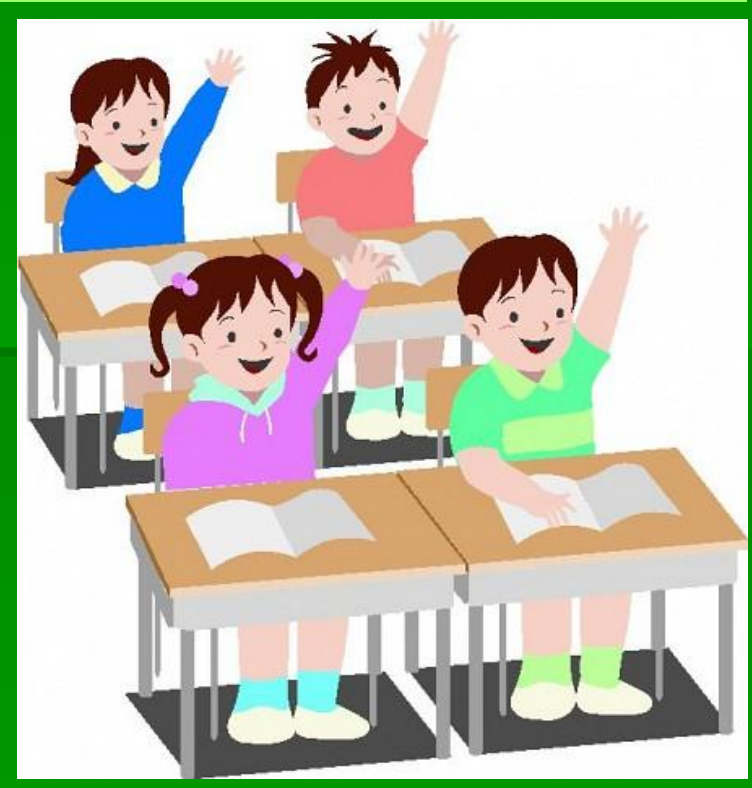

# **Физкультминутка**

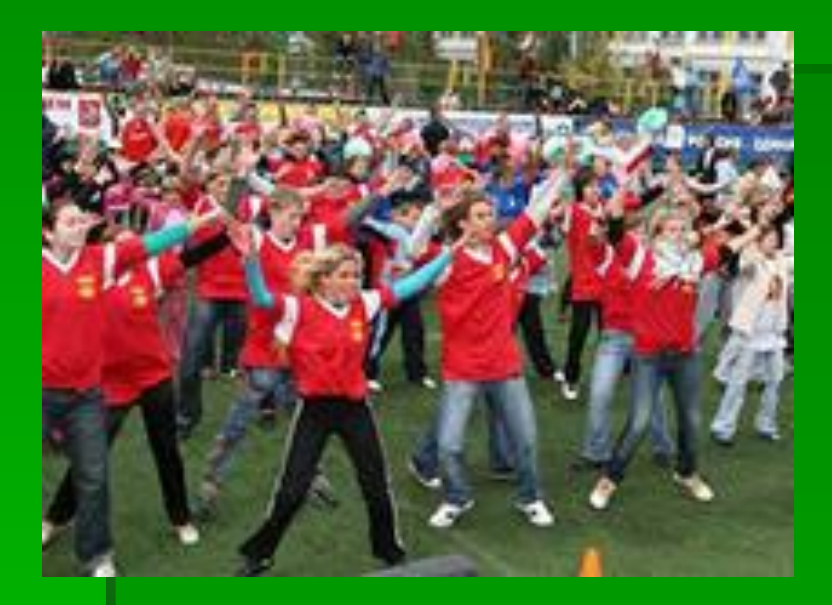

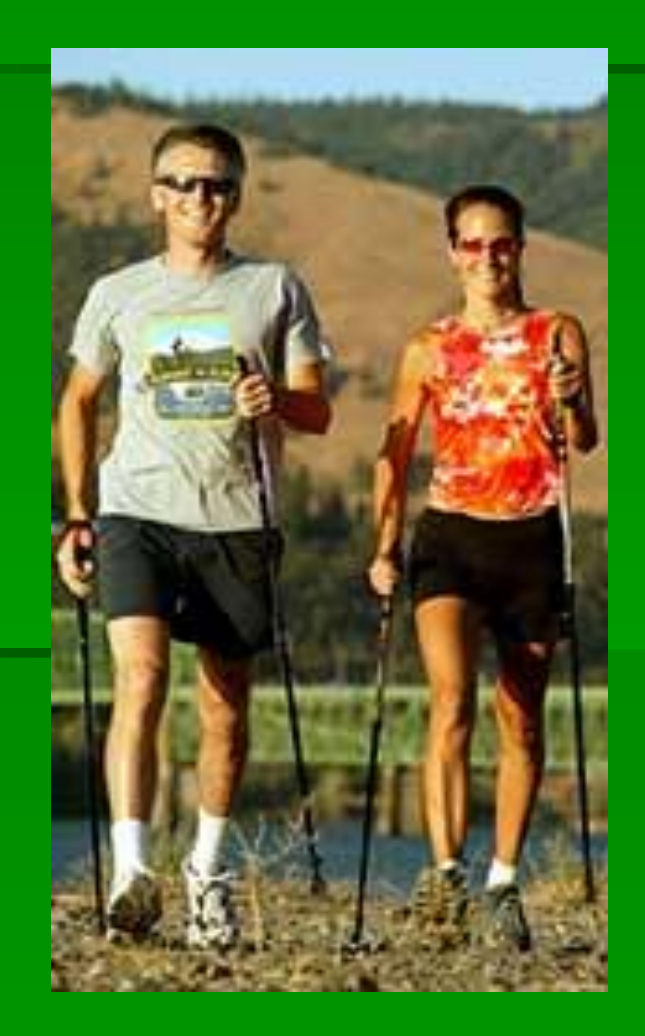

### **Внеклассные занятия**

- **Физика в жизни кошки**
- Компьютер в автомобиле
- Двигатель будущего

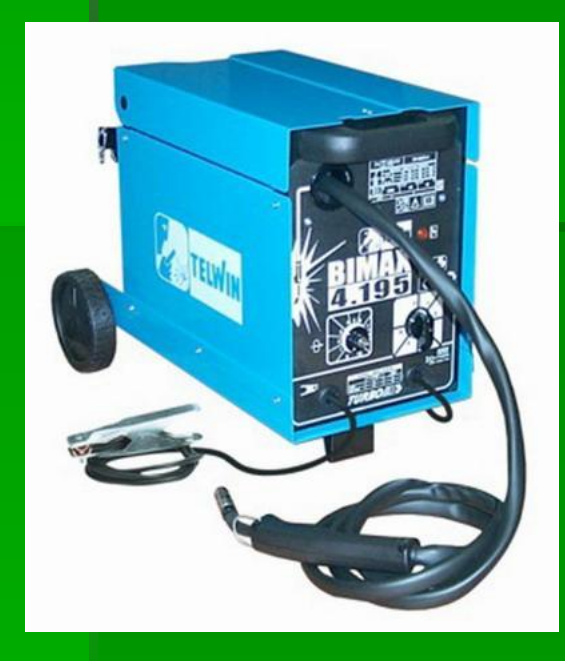

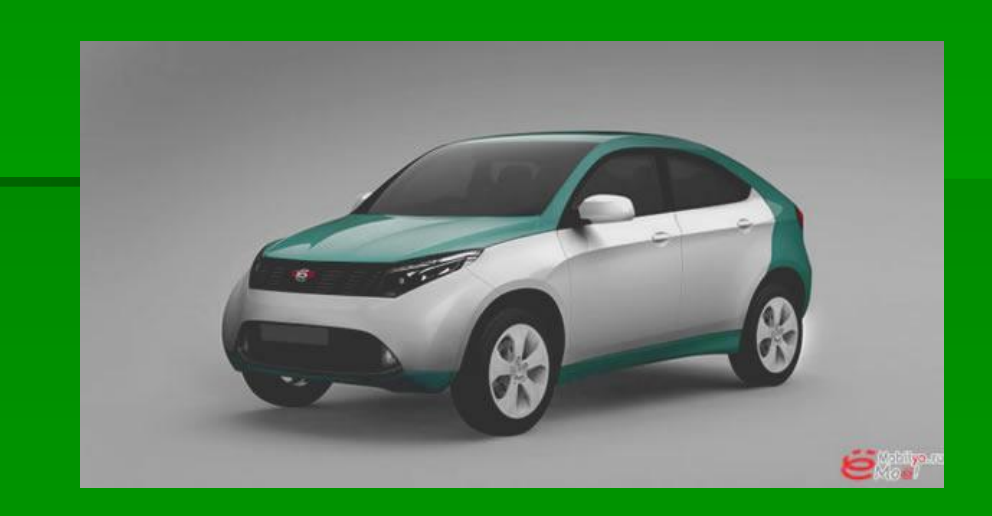

## **Интернет**-**ресурсы**

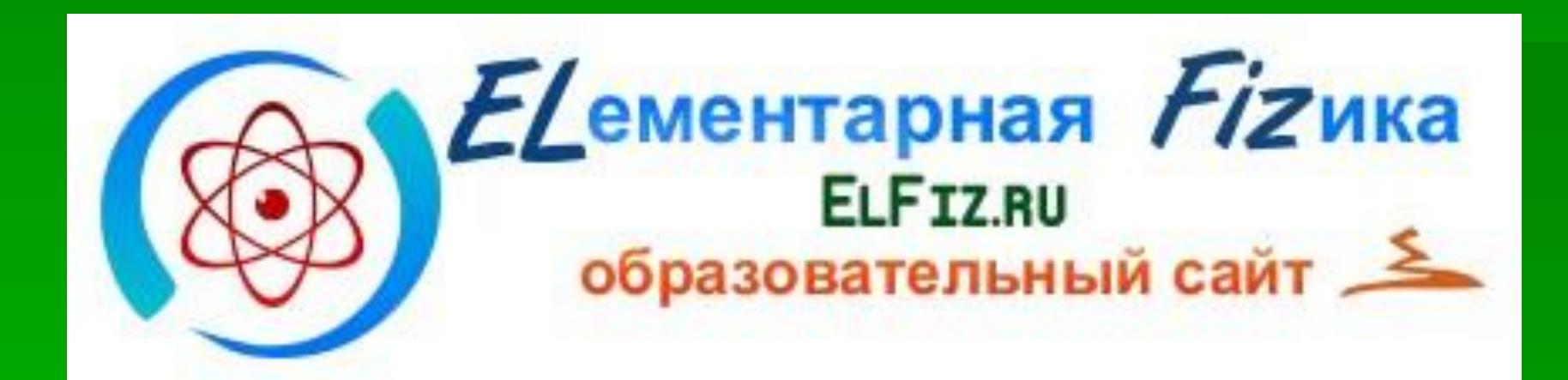

- http://infourok.ru
- http://www.elfiz.ru/
- http://infourok.ru
- http://vk.com/video85187499\_163299128
- http://www.youtube.com/watch?v=ybISbLKqTCc &feature=related
- ВИДЕО http://www.youtube.com/watch?v=mxCifIQaqC4
- СКАЧАТЬ ВИДЕО http://ru.savefrom.net/
- НПО http://fcior.edu.ru/

#### Профобразование

- Единая коллекция обр. ресурсов http://school-collection.edu.ru/catalog/teacher/
- http://cvpopova.narod.ru/metodika.html методкопилка
- http://www.youtube.com/watch?v=ybISbLKqTCc &feature=related видео поиск

### **Программы для работы с видео**

• http://youtube.com - сайт видео • http://ru.savefrom.net - программа для скачивания

**Windows Movie Maker.Ink**